## Download Photoshop EXpress Incl Product Key (LifeTime) Activation Code [Mac/Win] x32/64 2023

Installing Adobe Photoshop is simple. First, you need to download the package from their website and then install it. After it's installed, you need to install the crack. The crack will go through your firewall and then activate the software. After that, you can use the software. Installing Adobe Photoshop and then cracking it is easy and simple. The first step is to download and install the Adobe Photoshop software on your computer. Then, you need to locate the installation.exe file and run it. Once the installation is complete, you need to locate the patch file and copy it to your computer. The patch file is usually available online, and it is used to unlock the full version of the software. Once the patch file is copied, you need to run it and then follow the instructions on the screen. Once the patching process is complete, you will have a fully functional version of Adobe Photoshop on your computer. To make sure that the software is running properly, you should check the version number to ensure that the crack was successful. And that's it - you have now successfully installed and cracked Adobe Photoshop!

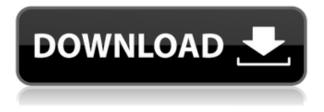

In the comparison part of this review, there will be a section that reviews the Lightroom. You will also find tips and tricks you may not know about in Photoshop. This is my list of best features that were added in Lightroom 5. An inspiration for Instagram's famous filter, Blend Modes. Now you can use your favorite filter on every photo you take in Photoshop. Whichever filter you choose, all preview will be automatically adjusted in the manner of that filter. This is especially useful if your canvas is very large. In this hands-on review of Adobe's Lightroom CC, I take a look at the company's latest version, Lightroom CC, and its improvements to the editing software over the years. It's a lot. Especially when compared with its predecessor. Near-Saturation Color (NSC) is a powerful color grading adjustment that is designed to enhance the color neutrality of skin tones in a photograph. It's so close to perfect that you can undoubtedly make use of NSC not only in a normal color-grading scenario, but also for a highly specific purpose: making skin colors appear as close to the perceived familiar colors of any of the reference photos used in NSC's development. Composing a crop is the first step toward composing a final image. The crop graphic gives you a place to start to compose an image of your choosing. It's the first proof that you can actually use the size of the viewfinder to compose the thing you want to see in the end. It's not much, but the expression of its form and style in the viewfinder greatly improves the odds that (a) you'll end up seeing the image you had in mind when you first used the composition guide, and (b) that you'll eventually achieve the composition you hoped for.

## Photoshop EXpress Download With Activation Code [32|64bit] {{ lAtest versIon }} 2023

## Do you need to learn how to use Photoshop to be a graphic designer?

Yes, you can be a professional graphic designer with Photoshop knowing only the basic methods. If you are wondering whether learning graphic design with Photoshop is worth learning, the answer is yes. But the best way to be effective in graphic design is to do house cleaning first using Adobe Photoshop, GIMP, or another image editing software. Don't go through the motions. Clean your image starting from the outside and then work on the interior. **Do I need Photoshop to be a graphic design concepts**, then you might not have the skills to handle Photoshop. Photoshop is the gold standard to test graphic design skills: and if you need to start out, you need to become familiar with it. The Fill tool, formerly the Paint Bucket tool, fills any solid area with the color of your choice. It's great for solid backgrounds or coloring large areas. It can also be used to apply patterns to your images. The Gradient tool within the Fill tool lets you create a nice, faded background effect of the color of your choice. Why is Photoshop great for beginners? At Adobe, we understand how important it is to be able to deliver a great user experience. That's why we focus on building our products to provide a great user experience, whether you are using the software to enhance your career or just as a tool to simply learn how to use it. 933d7f57e6

## Download free Photoshop EXpressSerial Number Full Torrent [Win/Mac] 2022

For developers, the latest additions to Photoshop CS6 comes on the heels of an Adobe Knowledge Base (Opens in a new window) tutorial featuring a new Tier Class feature that makes it easier than ever to apply multiple (or even unlimited) classifications to any object in the layer tree, and professional filmmakers can take advantage of a new features that let them cut seamlessly between scenes with information about where they are in the timeline. Further built-in tools include a new feature that let you select and automatically generate all related layers and bitmaps files from a folder, and a useful option for resizing bitmap files while keeping their aspect and transparency settings intact. These features. To get the most out of the latest CS6 update, you'll want to read Adobe's detailed 'What's New' (Opens in a new window) webpage, which covers all of CS6's new features and tools head-to-head with predecessor versions of the software. The Photoshop CS6 help center (Opens in a new window) offers articles, manuals, videos and even a cheat sheet to help you pick up the program quickly. For detailed typographic information, see Join the Adobe Typekit community. (Opens in a new window) To create and edit type in Photoshop, try Adobe Typekit today. (Opens in a new window) Create, manage, and organize type using the Photoshop Typekit App for iOS. (Opens in a new window)

free download software photoshop 32 bit free download software photoshop for windows 7 free download software photoshop for windows 10 free download software photoshop 7.0 full version free download software photoshop cs3 free download software photoshop cs6 download software gratis photoshop cs4 download software gratis photoshop new photoshop pc software download

2. You can quickly access your most recent files from any part of your file. For example, in earlier versions of Photoshop, you would have to go to the File menu, select the recently used folder, then select the file you are looking for. But that situation is changed in CC. Now you can access the recent files by pressing the F key. Adobe Photoshop Elements is the ideal user's guide to using one of the most powerful and popular image editing software packages on the market today. Whether you are a seasoned professional or a beginner, this book will help you become acquainted with all the basic and advanced features of Photoshop on the first try. Photoshop is a highly complex and powerful tool. In this book, Joel Bendickson covers in depth all the major changes in Photoshop since its introduction in 1986. Learn about such features as CGI, the new Image Editing workspace, the 3D workspace, the addition of camera filters and effects, layer groups, and the Shadows/Highlights workspace. This book will also examine some of the more recent changes in Photoshop's native platform and will look at how the newer OS X and Mac operating systems can be used to enhance productivity. In addition, this book will cover a variety of real-life projects that have been created with Photoshop, from the thumbnails for a web page designer to a digital portrait of a bride. Photoshop is a powerful, but complex program. In this book, Joel Bendickson covers in depth all the major changes in Photoshop since its introduction in 1986. Learn about such features as those that have been added to the 3D and Image Editing workspace, the addition of camera filters and effects, layer groups, and the Shadows/Highlights workspace. In addition, this book will examine some of the more recent changes in Photoshop's native platform and will look at how the newer OS X and Mac operating systems can be used to enhance productivity. In addition, this book will cover a variety of real-life projects that have been created with Photoshop, from the thumbnails for a web page designer to a digital portrait of a bride.

Adobe Photoshop Lightroom is the industry standard for organizing and editing digital images. It offers the same features as Photoshop but with a completely new user interface and a native organizational system for collections of photos. The second update in a row has up to 80 new features. This release now also features the ability to download a cloud of images from Flickr that are combined into the same web album. In addition, photographers can share the images, comments, and likes on Flickr. This makes sharing more enjoyable, which results in increased user engagement and more overall quality. adjustment layers, along with several new ways to organize them, are a major addition to the update. Now you'll be able to use "mixed" adjustment layers to update any of the layers of an image. Photoshop now gives you more control when you delete a layer, including the ability to move and flatten that layer. Other major updates include new brushes, improved node tools, new palettes, and a Batch Processing option. This feature allows you to perform similar tasks multiple times to make your workflow more efficient. Do you want to take your photos to a whole new level? Then an all-in-one photo editor is what you need! Adobe Photoshop in latest version offers a whole lot more than previous version. All in all it's a complete photo editing tool including the best image management tool. For professionals, Photoshop is probably the best solution for all types of photographic editing from red eye fixing to compositing and post-production. But for beginners, it might be too complicated and intimidating for them to learn.

https://jemi.so/theimamcoabo/posts/9fINypdrRBRsptxuSec7 https://jemi.so/consbiFputzo/posts/A3oHiA3cs7jE1oTKGpa5 https://jemi.so/consbiFputzo/posts/0OULqs3tg2LEwjH7nihF https://jemi.so/consbiFputzo/posts/IY4SNDIjMdh5t3bggpnX https://jemi.so/consbiFputzo/posts/rsVjUO8Cy8HlgHpuuN9f https://jemi.so/consbiFputzo/posts/1slBhm4CkS0HcJEqAzMN https://jemi.so/consbiFputzo/posts/2w3KMIVrrH6oln1LSqPc https://jemi.so/fulcsenKsculte/posts/dUXCwnvrWhOpNYjf8ygD https://jemi.so/fulcsenKsculte/posts/4v0QTbVSkX3idH6Ua0F2 https://jemi.so/consbiFputzo/posts/uF5OQzPaR30JNjYmJldO https://jemi.so/fulcsenKsculte/posts/7bQsKGYxf7bFw5BKnk2t https://jemi.so/melperOstinpo/posts/axMBGyrmf3ZEXvTNIiHt

Photoshop Elements is a free, easy to use photo editing software for use on all Windows machines. With powerful tools like face recognition, Smart Fix, Change Shape, and Photo Merge this software makes it simple to remove wrinkles, unwanted hair, fix blemishes, make perfect pictures, edit portraits and change the mood with effects. In order to purchase this software you need Adobe ID login. This is necessary to sign up with your personal account. To set Adobe ID login credentials, go to **Account** in Adobe Photoshop. There will be a login link to your Adobe ID. To start using Adobe Photoshop CC software you need to install it first. So, go to the website and set the up if you are a first time user or someone who needs to download the software. Do not forget to check the license agreement and click on the (I Accept) button. There are many questions that usually arise when some tasks are assigned. Don't let this give you any sort of stress as this software is really user-friendly and has plenty of features that make it a unique and powerful program. On the Adobe site, you will find complete details about its uses, and you just have to follow the steps indicated for downloading, registering and for installing the software. In case, you encounter problems, please don't hesitate to contact them. It is very easy to edit photos, design graphics, and create logos online, but if you want to edit, rearrange or organise those images in any way, then you have to do it manually. You can use various tools to perform some basic tasks. These include Zoom, filter, adjustment layers, and work with masks. You can also work with layers, groups, and rename to organise your work. Separate files are used to combine and separate layers.

Starting with Photoshop CC 2017, if you are editing an image with a dark background and bright text, the whole page becomes darker. In other words, your text is still visible, but the overall image is darker. As the first product in the new Photoshop Mix program, Adobe Photoshop Mix for Windows is a powerful platform that includes five of the world's most popular editors and a powerful organizing engine that allows you to mix and match tools and effects to create a new, personal creative style that can be easily shared. You can also make adjustments with the new Enlarge Image feature in Photoshop, including resizing the canvas and creating new content. To use the new Enlarge Image feature, you first activate the Instant Adjustment feature, which allows you to make quick semantic adjustments, make composites, retouch and blur the background, and make minor adjustments with the new Instance feature. With the knowledge of millions of users, Adobe Sensei helps Photoshop detect and analyze objects and transitions in an image. Photoshop's new selection tools improve the accuracy and quality of selections, while the Remove Objects feature makes it easier to remove an object from an image with a single action. As a powerful, enterprise-class solution, Photoshop Elements 15 smartly handles tasks such as batch resizing, color correction and more. Photoshop Creative Cloud has been home to many of our most popular existing features, including Adobe Lightroom. The new Release Notes, found under the Help menu and available for all Photoshop desktop apps, offers a quick overview of updates in new versions, with a direct link to each feature.